## PassTest Bessere Qualität , bessere Dienstleistungen!

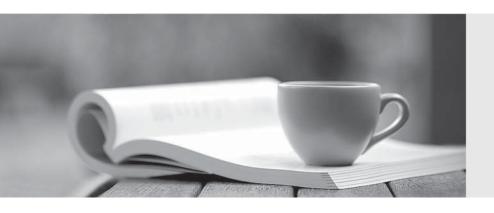

Q&A

http://www.passtest.de Einjährige kostenlose Aktualisierung Exam : 920-325

Title : nncss-communication

server 1000/4.0 software

install-maint

Version: DEMO

| 1. You have just tested a conference loop on a CS 1000 Rls. 4.0 system. To enable the loop you access LD 38 and enter the ENLX loop command. What does loop in the command line represent?                    |
|----------------------------------------------------------------------------------------------------|
| A. the conference loop phone number                                                                                                    |
| B. the odd loop of the conference/TDS loop pair                                                                                                    |
| C. the conference loop common language identifier                                                                                                    |
| D. the conference loop physical pair connection point Answer: B                                                                                                    |
| 2. You need to test the continuity of the speech path to each and every Intelligent Peripheral Equipment (IPE) shelf on a CS 1000 Rls. 4.0 large system. When and how is this test invoked in LD 30?          |
| A. When: during the daily routines of the system How: manually on the large system                                                                                                    |
| B. When: during the midnight routines of the system How: automatically by the system                                                                                                    |
| C. When: during the midnight routines of the system How: manually on the large system                                                                                                    |
| D. When: during the off peak hours of the system How: create a script of the test command line and have it run on a timer Answer: B                                                                           |
| 3. A customer with a large CS 1000M RIs 4.0 system is performing a Backup and Restore using LD 43. To ensure the backup file will fit on a single floppy disk (or at most two), which command should be used? |
| A. EDD                                                                                                    |
| B. ZIP                                                                                                    |
| C. OVLY                                                                                                    |
| D. PARM<br>Answer:A                                                                                                    |
| 4. A service provider with a CS 1000 Rls. 4.0 system requires an Automatic Call Distribution (ACD) high-speed link to be disabled temporarily. Which overlay and command will accomplish this function?       |
| A. Access LD 32 and use the DISL command.                                                                                                    |
| B. Access LD 43 and use the EDD HSL command.                                                                                                    |

C. Access LD 48 and use the DIS HSL command.

D. Access LD 80 and use the DIS ACD command.

Answer: C

5. A customer with a CS 1000 Rls. 4.0 system is experiencing intermittent issues with dropped calls on several Primary Rate Interface (PRI) trunks. They want to run a Call Trace using LD 80 to trace the calls through the PRI trunks. Which command will give them the required information?

- A. TRAD
- B. TRAC
- C. TRAT
- D. TRAO

Answer:A

6. In a scenario where there are defective serial I/O ports within a CS 1000 Rls. 4.0 system, how is the state of each Serial Data Interface (SDI) port checked using overlays?

- A. LD 32 using the TEST IOP command
- B. LD 37 using the STAT TTY command
- C. LD 117 using the PRTSTAT command
- D. LD 135 using the DISL command

Answer: B

- 7. A service provider with a CS 1000 Rls. 4.0 system is planning a late night work activity at a Call Center. Thus, they require that the Automatic Call Distribution (ACD) high-speed link be disabled. Which overlay and command will accomplish this function?
- A. LD 32 using the DISL command
- B. LD 43 using the EDD HSL command
- C. LD 48 using the DIS HSL command
- D. LD 80 using the DIS ACD command

Answer: C

- 8. A service provider with a CS 1000 Rls. 4.0 system wants to configure the Embedded LAN (ELAN) local IP address for the Point-to-Point Protocol (PPP) interface (10BaseT) with IP address 142.68.33.1. Once LD 117 is accessed, which two commands can be used to configure this interface? (Choose two.)
- A. NEW HOST LOCAL\_PPP 142.68.33.1

- B. NEW HOST REMOTE\_PPP 142.68.33.1
- C. CHG IPM 0 142.68.33.1 255.255.255.0
- D. CHG LOCAL\_PPP 0 142.68.33.1 255.255.255.0 YES Answer:AB
- 9. You must remove a FIJI card from a CS 1000 Rls. 4.0 system. Before the ring containing the card to be removed can be disabled, Auto-Recovery must also be disabled. Which overlay and command will accomplish this task?
- A. LD 32 using the DISR command
- B. LD 39 using the ARCV OFF command
- C. LD 117 using the DISA command
- D. LD 135 using the DIS RING command Answer: B
- 10. A customer with a Primary Rate Interface (PRI) circuit to a CS 1000 Rls. 4.0 system has just completed a lengthy work activity. Now they require that the D-channel be reset to restore their circuit. Which overlay and command will accomplish this function?
- A. LD 32 using the DISD command
- B. LD 43 using the EDD DCH command
- C. LD 80 using the DIS PRI command
- D. LD 96 using the RST DCH command Answer: D